# **МУНИЦИПАЛЬНОЕ АВТОНОМНОЕ ОБЩЕОБРАЗОВАТЕЛЬНОЕ УЧРЕЖДЕНИЕ СРЕДНЯЯ ОБЩЕОБРАЗОВАТЕЛЬНАЯ ШКОЛА №88 ГОРОДА ТЮМЕНИ**

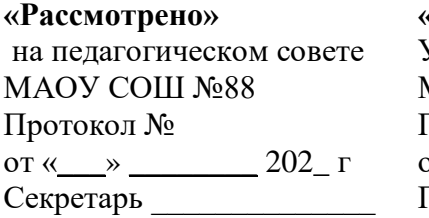

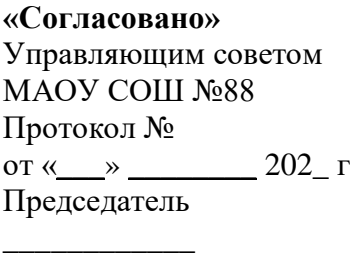

**«Утверждаю»** Приказом № от «\_\_» \_\_\_\_\_\_\_\_ 202\_ г

Директор МАОУ СОШ  $N_288$ Е.В. Головчак

# Дополнительная общеобразовательная общеразвивающая программа **«Разработка VR/AR-приложений»**

Направленность программы техническая

Возраст учащихся: 10 – 17 лет

Срок реализации: 1 год

Разработчик: Братан Семён Иванович педагог дополнительного образования

#### **Раздел 1. Комплекс основных характеристик программы**

#### **1.1. Пояснительная записка**

В настоящее время в свете глобальной информатизации, компьютеризации, использования новых информационных технологий (ИТ) возникает объективная потребность в совершенствовании средств обучения школьным предметам. В этом процессе значительную роль играют технологии дополненной (AR) и виртуальной реальности (VR), которые обладают рядом преимуществ перед традиционными методами обучения. AR/VR-технологии позволяют визуализировать, просматривать и исследовать любые понятия и объекты. С помощью данных технологий стало возможным изготавливать абсолютно новые учебные, интерактивные пособия, виртуальные стенды. Тем самым образование переходит на совершенно новый качественный уровень.

Данная программа включает в себя учебно-методический комплекс по обучению основам VR-разработки средствами платформы Varwin Education, реализующих рабочую программу курса "Разработка интерактивных VR/3D-приложений на платформе Varwin". Конспекты занятий представляют подробное описание целей, задач, ожидаемых результатов, плана проведения занятий и рекомендации по организации рефлексии обучающихся.

В основе проведения занятий по курсу лежит проектный подход, реализуемый с использованием кейс-технологии: изучение новых понятий и овладение новыми компетенциями происходит посредством выполнения индивидуальных и групповых кейсовых заданий. Последнее занятие в каждом учебном модуле является обобщающим и предполагает самостоятельную модификацию обучающимися выполненного в рамках изучения модуля кейса на основании собственного технического задания.

#### **Актуальность**

Актуальность программы обусловлена потребностью общества в технически грамотных специалистах в области разработки приложений виртуальной и дополненной реальности. Знания, умения и практические навыки решения актуальных задач, полученные на занятиях по разработке VR/AR приложений, готовят учащихся к самостоятельной инженерной деятельности с применением современных технологий. Также программа актуальна тем, что не имеет аналогов на рынке общеобразовательных услуг и является уникальным образовательным продуктом в области информационных технологий.

#### **Категория обучающихся**

Возраст детей, участвующих в реализации данной программы: от 10 до 18 лет.

Условия набора учащихся: принимаются все желающие. Наполняемость в группах: до 12 человек.

#### **Форма обучения**: очная.

#### **Объём программы, срок освоения программы. Режим занятий.**

Программа рассчитана на 144 часа. Занятия проводятся 2 раза в неделю по 2 часа. Продолжительность занятия – 45 минут. После 45 минут занятий организовывается перерыв длительностью 10 минут для проветривания помещения и отдыха учащихся.

**Цель программы** – развитие интереса обучающихся к технологиям виртуальной и дополненной реальности; реализация их творческих идей в области программирования, моделирования и разработок приложений в виде проектов различного уровня сложности.

Для успешной реализации поставленной цели необходимо решить ряд поставленных *задач:*

# *Обучающие (предметные):*

1. сформировать базовые навыки использования и создания оборудования виртуальной и дополненной реальности;

2. ознакомить учащихся с основами разработки скриптов для игровых движков;

3. сформировать навыки работы в программах по созданию трёхмерных объектов и их взаимодействию между собой в виртуальном пространстве;

4. научить поиску и подбору подходящих активов (текстуры, анимация, спец. эффекты и т. п.) для графической реализации разработанной идеи.

# *Развивающие (метапредметные):*

1. сформировать навыки инженерного мышления, умения работать попредложенным инструкциям, программирования, проектирования и и эффективного использования электронного вычислительного оборудования;

2. развить внимательность, аккуратность и изобретательность при работе с техническими устройствами, разработке приложений и выполнении учебных проектов;

3. сформировать творческое мышление и воображение, умение излагать мысли в четкой логической последовательности, отстаивать свою точку зрения, грамотно работать с критикой и извлекать из неё пользу, анализировать ситуацию и самостоятельно находить ответы на вопросы путем логических рассуждений и информационного поиска.

# *Воспитательные (личиночные):*

1. воспитать мотивацию учащихся к изобретательству, созданию собственных программных реализаций и устройств;

2. развить стремление к получению качественного законченного результатав проектной деятельности;

3. сформировать навыки проектного мышления, работы в команде, сохранение дисциплины, эффективно распределять обязанности при реализации проекта, требующего от участников знаний и умений из различных направлений.

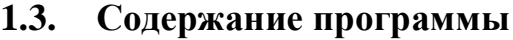

Календарный учебный график

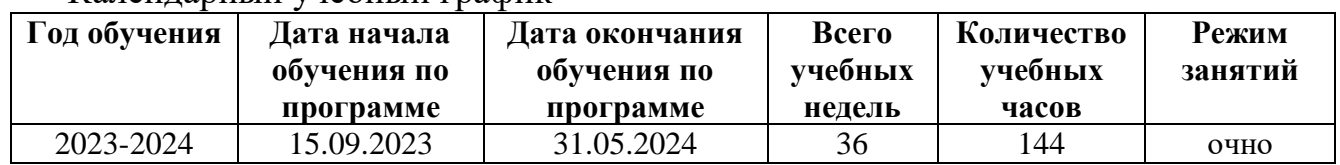

#### Учебно-тематический план

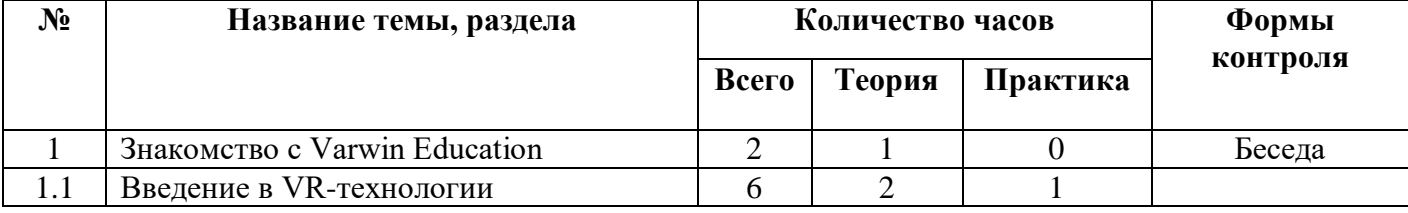

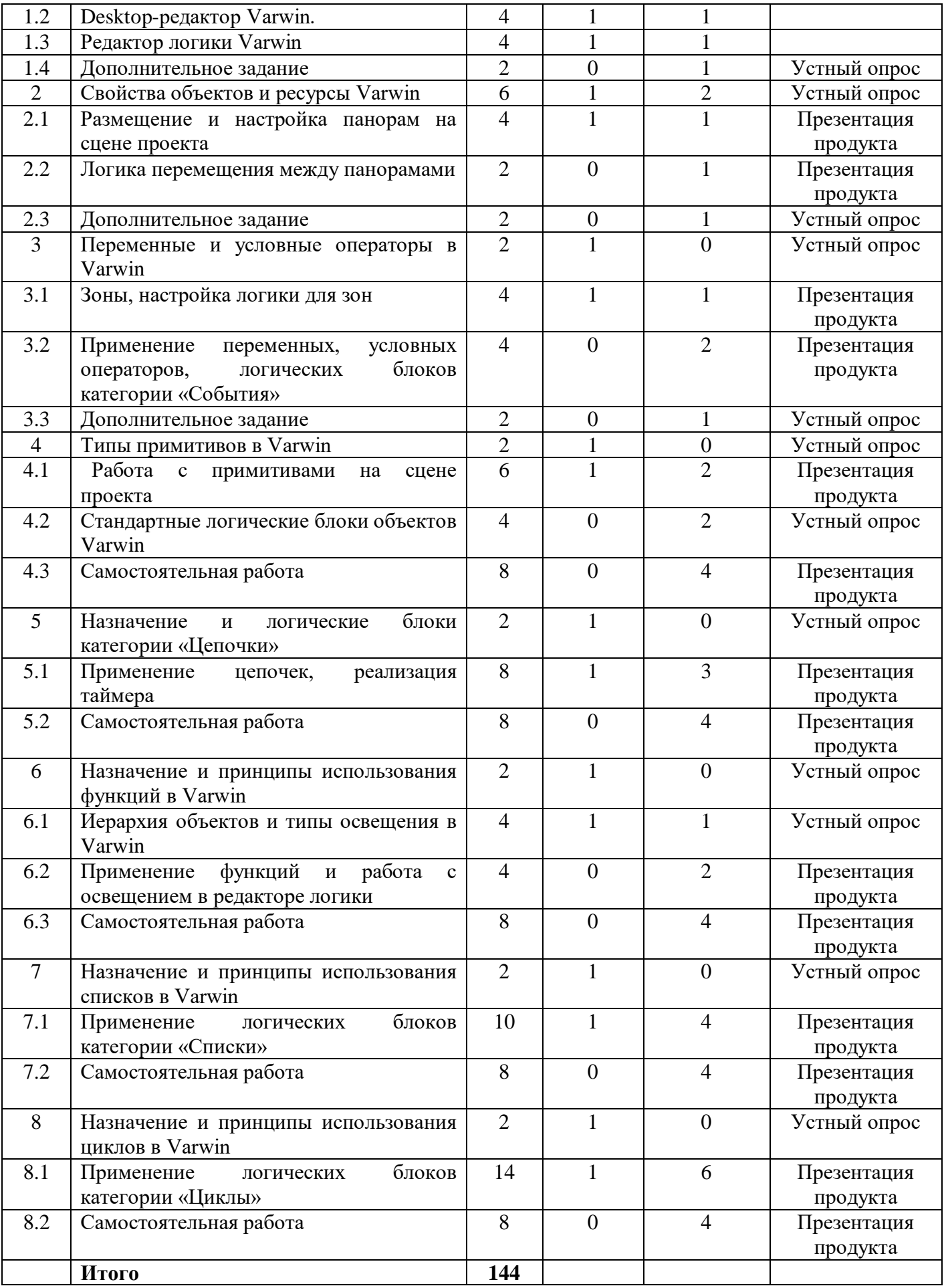

### Содержание учебного плана **Кейс №1 «Простой проект на Varwin»**

Занятие 1.2 Desktop-редактор Varwin

Занятие 1.3 Редактор логики Varwin

**Кейс №2 «Виртуальная экскурсия»** 

Занятие 2.1 Свойства объектов и ресурсы Varwin

Занятие 2.2 Создание VR-экскурсии

### **Кейс №3 «Анатомия»**

Занятие 3.1 Переменные и условные операторы в Varwin

Занятие 3.2 Использование переменных и условных операторов

### **Кейс №4 «Молекулы»**

Занятие 4.1 Типы примитивов в Varwin

Занятие 4.2 Размещение примитивов на сцене проекта

### **Кейс №5 «Космос»**

Занятие 5.1 Цепочки в Varwin.

### **Кейс 6 «Правила дорожного движения»**

Занятие 6.1 Построение локации для реализации кейса "Правила дорожного движения"

Занятие 6.2 Функции

# **Кейс 7 «Крестики-Нолики»/ «Урок английского языка»**

Занятие 7.1. Списки Varwin

Занятие 7.2. Использование списков в Varwin

Кейс 1. «Урок английского языка»

Кейс 2. «Крестики-нолики»

# **Кейс 8 «Космическая миссия»**

Занятие 8.1 Циклы в Varwin: понятие «цикл», назначение циклов.

Занятие 8.2 Использование циклов в Varwin

#### **1.4. Планируемые результаты**

*Обучающие (предметные):*

1. сформированы базовые навыки использования и создания оборудования виртуальной и дополненной реальности;

2. учащиеся ознакомлены с основами разработки скриптов для игровых движков;

3. сформированы навыки работы в программах по созданию трёхмерных объектов и их взаимодействию между собой в виртуальном пространстве;

4. учащиеся обучены поиску и подбору подходящих активов (текстуры, анимация, спец. эффекты и т. д.) для графической реализации разработанной идеи.

*Развивающие (метапредметные):*

сформированы навыки инженерного мышления, умения работать по предложенным инструкциям, программирования, проектирования и эффективного использования электронного вычислительного оборудования;

2. развиты внимательность, аккуратность и изобретательность при работе с техническими устройствами, разработке приложений и выполнении учебных проектов;

3. сформированы творческое мышление и воображение, умение излагать мысли в четкой логической последовательности, отстаивать свою точку зрения, грамотно работать с критикой и извлекать из неё пользу, анализировать ситуацию и самостоятельно находить ответы на вопросы путем логических рассуждений и информационного поиска

*Воспитательные (личностные):*

1. воспитана мотивация учащихся к изобретательству, созданию собственных программных реализаций и устройств;

2. развито стремление к получению качественного законченного результата в проектной деятельности;

3. сформированы навыки проектного мышления, работы в команде, сохранение дисциплины, эффективно распределять обязанности при реализации проекта, требующего от участников знаний и умений из различных направлений.

#### **Раздел 2. Комплекс организационно-педагогических условий**

### **2.1. Формы контроля и оценочные материалы**

Основной тип занятий — *комбинированный*, сочетающий в себе элементы теории и практики. Большинство заданий курса выполняется самостоятельно с помощью персонального компьютера и необходимых программных средств. Единицей учебного процесса является блок уроков (модуль). Каждый такой блок охватывает отдельную информационную технологию или её часть. Внутри блоков разбивка по времени изучения производится учителем самостоятельно, но с учётом рекомендованного календарно-тематического плана. С учётом регулярного повторения ранее изученных тем темп изучения отдельных разделов блока определяется субъективными и объективными факторами.

Методика обучения ориентирована на *индивидуальный подход*. Для того чтобы каждый ученик получил наилучший результат обучения, программой предусмотрены индивидуальные задания для самостоятельной работы на домашнем компьютере. Такая форма организации обучения стимулирует интерес ученика к предмету, активность и самостоятельность учащихся, способствует объективному контролю глубины и широты знаний, повышению качества усвоения материала обучающимися, позволяет педагогу получить объективную оценку выбранной им тактики и стратегии работы, методики индивидуального обучения и обучения в группе, выбора предметного содержания.

Для самостоятельной работы используются разные по уровню сложности задания, которые носят репродуктивный и творческий характер. Количество таких заданий в работе может варьироваться. В ходе обучения проводится промежуточное тестирование по темам для определения уровня знаний учеников. Выполнение контрольных заданий способствует активизации учебно-познавательной деятельности и ведёт к закреплению знаний, а также служит индикатором успешности образовательного процесса.

В рамках данной программы определены приоритетные *формы* и *методы* организации учебно-воспитательного процесса:

1. классно-урочная система обучения с упором на практические занятия;

2. элементы проектно-исследовательской деятельности;

3. проведение экспериментов;

4. соревновательные элементы.

В процессе обучения используется следующие *оценочные материалы*:

1. карта самооценки учащегося;

2. карты «Оценка результативности образовательного процесса»;

3. карта «Оценка результативности выполнения собственного проекта»;

4. карта «Итоговая оценка результативности образовательного процесса».

#### **2.2. Условия реализации программы**

### **Учебно-методические материалы**

*Демонстрационный материал:*

1. тематическая подборка презентационного материала по темам;

2. видеоматериалы по тематике VR / AR.

*Наглядные пособия:*

1. очки виртуальной и дополненной реальности, контроллеры движенияприложения к ним;

2. смартфоны с панорамными видео и приложениями VR / AR.

#### **Материально-технические**

Для организации работы центра «IT-Куб» в распоряжении «Об утверждении методических рекомендаций по созданию и функционированию центров цифрового образования «IT-Куб» от 12.02.2021 рекомендуется следующее *оборудование лаборатории*:

ноутбук — рабочее место преподавателя;

рабочее место обучающегося;

жёсткая, неотключаемая клавиатура: наличие;

русская раскладка клавиатуры: наличие;

диагональ экрана: не менее 15,6 дюймов;

разрешение экрана: не менее 1920×1080 пикселей;

количество ядер процессора: не менее 4;

количество потоков: не менее 8;

базовая тактовая частота процессора: не менее 1 ГГц;

максимальная тактовая частота процессора: не менее 2,5 ГГц;

кэш-память процессора: не менее 6 Мбайт;

объём установленной оперативной памяти: не менее 8 Гбайт;

объём поддерживаемой оперативной памяти (для возможностирасширения): не менее 24 Гбайт;

объём накопителя SSD: не менее 240 Гбайт;

время автономной работы от батареи: не менее 6 часов;

вес ноутбука с установленным аккумулятором: не более 1,8 кг;

внешний интерфейс USB стандарта не ниже 3.0: не менее трёх свободных;

внешний интерфейс LAN (использование переходников непредусмотрено): наличие;

наличие модулей и интерфейсов (использование переходников не предусмотрено): VGA, HDMI;

беспроводная связь Wi-Fi: наличие с поддержкой стандарта IEEE 802.11n или современнее;

веб-камера: наличие;

манипулятор «мышь»: наличие;

предустановленная операционная система с графическим пользовательским интерфейсом, обеспечивающая работу распространённых образовательных и общесистемных приложений: наличие), МФУ, веб-камера, интерактивный моноблочный дисплей, диагональ экрана: не менее 65 дюймов, разрешение экрана: не менее 3840×2160 пикселей, оборудованный напольной стойкой.

В центре «IT-Куб» действует несколько лабораторий, в том числе лаборатория для осуществления направления «Разработка VR/ARприложений».

Лаборатории оборудованы стационарным компьютерами RAW, процессор Ryzen 5 3600, 1,60GHz, ОЗУ 8 ГБ. Лаборатория оснащена также интерактивной доской, моноблочным интерактивным устройством, маркерной доской, МФУ.

На данном оборудовании могут выполняться лабораторные работы по курсу «Разработка VR/AR-приложений», проводятся открытые занятия, защита проектов.

#### **Нормативно-правовые документы:**

- 1. Конституция Российской Федерации (принята всенародным голосованием 12.12.1993 с изменениями, одобренными в ходе общероссийского голосования 01.07.2020). – URL: [http://www.consultant.ru/document/cons\\_doc\\_LAW\\_28399/](http://www.consultant.ru/document/cons_doc_LAW_28399/) (дата обращения: 10.03.2021);
- 2. Федеральный закон от 29.12.2012 № 273-ФЗ (ред. от 31.07.2020) «Об образовании в Российской Федерации» (с изм. и доп., вступ. в силу с 01.09.2020). — URL: [http://www.](http://www/) consultant.ru/document/cons\_doc\_LAW\_140174 (дата обращения: 28.09.2020);
- 3. Паспорт национального проекта «Образование» (утверждён президиумом Совета при Президенте РФ по стратегическому развитию и национальным проектам, протокол от 24.12.2018 №16). URL[:http://www.consultant.ru/document/cons\\_doc\\_LAW\\_319308/](http://www.consultant.ru/document/cons_doc_LAW_319308/) (дата обращения: 10.03.2021);
- 4. Государственная программа Российской Федерации «Развитие образования» (утверждена постановлением Правительства РФ от 26.12.2017 № 1642 (ред. от 22.02.2021) «Об утверждении государственной программы Российской Федерации «Развитиеобразования»).URL[:http://www.consultant.ru/document/cons\\_doc](http://www.consultant.ru/document/cons_doc_LAW_286474/) [\\_LAW\\_286474/](http://www.consultant.ru/document/cons_doc_LAW_286474/) (дата обращения: 10.03.2021);
- 5. Стратегия развития воспитания в Российской Федерации на период до 2025 года (утверждена распоряжением Правительства РФ от 29.05.2015 № 996-р «Об утверждении Стратегии развития воспитания в Российской Федерации на период до 2025 года»). URL: [http://www.consultant.ru/document/cons\\_doc\\_LAW\\_180402/](http://www.consultant.ru/document/cons_doc_LAW_180402/) (дата обращения: 10.03.2021);
- 6. Профессиональный стандарт «Педагог (педагогическая деятельность в дошкольном, начальном общем, основном общем, среднем общем образовании), (воспитатель, учитель)» (ред. от 16.06.2019) (приказ Министерства труда и социальной защиты РФ от 18 октября 2013 г. № 544н, с изменениями, внесёнными приказом Министерства труда и соцзащиты РФ от 25 декабря 2014 г. № 1115н и от 5 августа 2016 г. № 422н).URL:http:/[/www.consultant.ru/document/cons\\_doc\\_LAW\\_155553/](http://www.consultant.ru/document/cons_doc_LAW_155553/) (дата обращения: 10.03.2021);
- 7. Профессиональный стандарт «Педагог дополнительного образования детей и взрослых» (приказ Министерства труда и социальной защиты РФ от 5 мая 2018 г. № 298н «Об утверждении профессионального стандарта «Педагог дополнительного образования детей и взрослых»). — URL: [https://profstandart.rosmintrud.ru/obshchiyinformatsionnyyblok/nats](https://profstandart.rosmintrud.ru/obshchiyinformatsionnyyblok/natsionalnyy-reestr-professionalnykh-standartov/reestrprofessionalnykh-standartov/index.php?ELEMENT_ID=48583) [ionalnyy-reestr-professionalnykh-standartov/reestrprofessionalnykh](https://profstandart.rosmintrud.ru/obshchiyinformatsionnyyblok/natsionalnyy-reestr-professionalnykh-standartov/reestrprofessionalnykh-standartov/index.php?ELEMENT_ID=48583)[standartov/index.php?ELEMENT\\_ID=48583](https://profstandart.rosmintrud.ru/obshchiyinformatsionnyyblok/natsionalnyy-reestr-professionalnykh-standartov/reestrprofessionalnykh-standartov/index.php?ELEMENT_ID=48583) (дата обращения: 10.03.2021);
- 8. Федеральный государственный образовательный стандарт основного общего образования (утверждён приказом Министерства образования и науки Российской Федерации от 17 декабря 2010 г. № 1897) (ред. 21.12.2020). — URL:https://fgos.ru (дата обращения: 10.03.2021);
- 9. Федеральный государственный образовательный стандарт среднего общего образования (утверждён приказом Министерства образования

и науки Российской Федерации от 17 мая 2012 г. № 413) (ред. 11.12.2020). — URL: https://fgos.ru (дата обращения: 10.03.2021);

- 10.Методические рекомендации по созданию и функционированию детских технопарков «Кванториум» на базе общеобразовательных организаций (утверждены распоряжением Министерства просвещения Российской Федерации от 12 января 2021 г. № Р-4). — URL: [http://www.consultant.ru/document/cons\\_doc\\_LAW\\_374695/](http://www.consultant.ru/document/cons_doc_LAW_374695/) (дата обращения: 10.03.2021);
- 11.Методические рекомендации по созданию и функционированию центров цифрового образования «IT-куб» (утверждены распоряжением Министерства просвещения Российской Федерации от 12 января 2021 г.  $N_2$  P-5). — URL: http://www.consultant.ru/ document/cons\_doc\_LAW\_374572/ (датаобращения: 10.03.2021);
- 12.Методические рекомендации по созданию и функционированию в общеобразовательных организациях, расположенных в сельской местности и малых городах, центров образования естественнонаучной и технологической направленностей («Точка роста») (утверждены распоряжением Министерства просвещения Российской Федерации от 12 января 2021 г.  $N_2$  Р-6). — URL: [http://www.consultant.ru/document/cons\\_doc\\_ L](http://www.consultant.ru/document/cons_doc_)AW\_374694/ (дата обращения: 10.03.2021).

Основная литература

1. Методические материалы Varwin Education. URL: [https://docs.varwin.com](https://docs.varwin.com/)

2. Пикулев А.Е., Машарова В.А. Конспекты занятий курса "Разработка интерактивных VR/3D-приложений на платформе Varwin" [Электронный ресурс] // Учебно-метод. комплекс курса "Разработка интерактивных VR/3D-приложений на платформе Varwin" (72ч). СПб., 2023. URL:<https://disk.yandex.ru/i/QWv6GSgqwOyjFw>